# skillsoft<sup>\*</sup> global **knowledge**

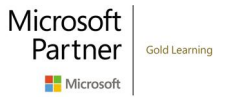

# **Installing and Configuring Windows Client (MD-100)**

**Cursusduur: 5 Dagen Cursuscode: M-MD100**

### Beschrijving:

In this MD-100 Modern Desktop course, you will learn how to support and configure Windows 10 and Windows 11 desktops in an organizational environment. You will develop skills that include learning how to install, customize, and update Windows 10 and later operating systems. You also will learn how to managing storage, files, and devices as well as how to configure network connectivity for Windows. You will also learn how to secure the Windows OS and protect the data on the device. Finally, you will learn how to manage and troubleshoot Windows clients.

You can complete your certification journey by attending course M-MD101, Managing Modern Desktops as well. Then pass exam MD-100 and MD-101 to achieve Microsoft 365 Certified: Modern Desktop Administrator Associate.

# Doelgroep:

Candidates for this exam are IT professionals who perform installation, configuration, general local management and maintenance of Windows 10 core services. Candidates may also be familiar with enterprise scenarios and cloud-integrated services.

# Doelstelling:

- 
- 
- 
- Configure storage for Windows.
- Configure network and remote management settings in Windows. The contract of the contract of the contract of the contract of the contract of the contract of the contract of the contract of the contract of the contract of the contract of the contract of the contract of the c
- Configure and manage browsers and applications in Windows. The Troubleshoot file issues and perform recoveries.
- **Install and customize Windows clients** Configure account access and authentication.
- **Configure Updates for Windows.** Configure file and folder permissions.
- Configure devices and drivers for Windows. Describe methods for securing Windows clien, common threats and methods for mitigating against them.
	- **Troubleshoot Windows and application installations.**
	-
	-

# Vereiste kennis en vaardigheden: Examens en certificering

- **Basic understanding of computer networks and hardware** concepts.
- Basic understanding of OS and Application concepts.
- **Experience with using the Windows OS.**

# Vervolgcursussen:

M-MD101, Managing Modern Desktops would be very helpful in order to achieve your certification for Microsoft 365 Certified Modern Desktop Administrator Associate.

## Cursusinhoud:

This module covers installing the Windows | Lab : Configuring and Testing Name client OS. Students will learn the different Resolution Resolution Lab : Configuring BitLocker editions of Windows client, requirements, and new features introduced. This module covers how to install the OS, as well as methods for | Lab : Administering Windows 10 Using | After completing this module, students will be migrations and upgrading. Students will also Remote Management able to: learn about common tools used in the deployment process. The contract of the contract of the different editions and deployment process.

- 
- **Notational Editions and Requirements in the option of the options.** All the options options.
- 
- 
- 

tools **Migrate content using the User State** Describe the different types of user and

Lab : Migrating User Settings using USMT securing data and the Windows OS. **Configure user account control.** 

able to: configure user account control. power plans and mobile device options.

- Understanding the different editions and <br>■ Customize the Windows client UI app to configure settings.
- options. **options.** Options. **options.** Options. **Describe printer management concepts.**
- 
- Migrate content using the User State setting app to configure settings. The managing print server properties. Migration Tool. **Perform tasks using Windows Perform tasks using Windows Describe the Windows servicing model.**
- **Describe the different methods for securing PowerShell.** ProverShell. Configure Windows update settings. data and the Windows OS. **Describe Concepts related to drivers. Describe updating Windows using WSUS.**
- service accounts. Configure client-side printing and Windows Update for Business.
- 
- 
- 
- 
- power plans and mobile device options. Describe updating Windows using VPNs.
- Use the Windows control panel and setting Windows Update for Business. **Configure Windows for remote** app to configure settings. The Configure Windows update using group management and access.
- 
- Describe concepts related to drivers. Configure IP network connectivity. Cloud, and virtual storage.
- Describe printer management concepts. Describe how name resolution works. Describe local disk partitions and
- Configure client-side printing and managing **Describe remote access technologies like** volumes.
- Describe the Windows servicing model. Configure Windows for remote Storage spaces.
- 
- Describe updating Windows using WSUS. Describe the options and benefits of supported file systems.
- Describe updating Windows using Windows | local, cloud, and virtual storage. | Configure file and folder permissions. Update for Business. The Configure local disk partitions and Configure shared folders.
- **Configure Windows update using group volumes.** Secure Windows through local policy volumes. policy. **Describe the capabilities and benefits of** settings.
- 
- Describe how name resolution works. Describe the differences and benefits of applications.
- Describe remote access technologies like supported file systems. VPNs. Configure file and folder permissions. The automated methods.

After completing this module, students will be  $\parallel$  features of Windows client. Introducing Windows Client able to: Understand the Windows client installation

- Installation Methods **Intervellet Conducts** Interventions and **Practice installing Windows client.** ■ Upgrading and Migrating Windows Clients features of Windows client. Migrate content using the User State
- Deployment Methods **Understand the Windows client** Migration Tool. installation options.  $\Box$  Describe the different methods for
	-
	- Migration Tool. **Subset Contract Contract Contract Contract Contract Contract Contract Contract Contract Contract Contract Contract Contract Contract Contract Contract Contract Contract Contract Contract Contract Contract**
	- Describe the different methods for **Configure Windows Hello.**
	- Describe the different types of user and  $\Box$  Register a device with a domain. service accounts. Customize the Windows client UI
	-
	-
	-
	-
- Understand the Windows client installation as power plans and mobile device **Describe concepts related to drivers.**
- **Practice installing Windows client.** Use the Windows control panel and **Configure client-side printing and** 
	-
	-
- Describe the different types of user and Describe printer management concepts. Describe updating Windows using
	-
- **Configure user account control.** Describe the Windows servicing model. policy.
- Register a device with a domain. **Configure Windows update settings. Configure IP network connectivity.**
- **Customize the Windows client UI** Describe updating Windows using **Describe how name resolution works.** 
	-
	-
	-
	-
	- print server properties. The server properties. The version of the VPNs. The version of the Capabilities and benefits of
		-
		-
		-
- Configure IP network connectivity. Storage spaces. Storage spaces.
	-

M-MD100 www.globalknowledge.com/nl-nl/ info@globalknowledge.nl 030 - 60 89 444

Module 1: Installing Windows **Lab** : Configuring Network Connectivity Lab : Configuring Firewall and Connection line line Security

- 
- 
- 
- 
- Lab : Deploying Windows using Windows ADK **Practice installing Windows client.** Securing data and the Windows OS.
	-
	-
	-
	-
	-
- After completing this module, students will be Configure Windows Hello. Configure Configure device specific settings such as
	- Register a device with a domain.  $\Box$  Use the Windows control panel and setting
	- features of Windows client. **Configure device specific settings such Perform tasks using Windows PowerShell.** 
		-
		-
		-
		-
		-
		-
		-
- Configure Windows Hello. The managing print server properties. The Configure Windows update using group
	-
	-
- **Configure device specific settings such as Access** WSUS. Describe remote access technologies like
	-
- **Perform tasks using Windows PowerShell.** policy.  $\blacksquare$  **Describe the options and benefits of local,**  $\blacksquare$  **Describe the options and benefits of local,** 
	-
	-
- Configure Windows update settings. The management and access. **Describe the differences and benefits of**  $\blacksquare$
- Configure Windows for remote management **Configure shared folders.** Manage application deployment using the and access. Secure Windows through local policy Windows Store.
- Describe the options and benefits of local, settings. Settings. Learn about web browser features in cloud, and virtual storage.  $\Box$  Describe the different types of Windows.
- Configure local disk partitions and volumes. applications. In the state of the leader of leaders in the local disk partitions and volumes. Applications.
- Storage spaces. The state of the state of the state of the state of the state of the security threats.
- 
- 
- 
- 
- Describe the different types of applications. mitigate these common security threats. Defender.
- automated methods. encryption. And the Constantine Constanting of the Windows architecture.
- Manage application deployment using the Describe how Windows firewall can Describe key stages in troubleshooting.
- Learn about web browser features in **Describe the benefits of using IPSec.** various tools in Windows. Windows.  $\Box$  Describe the different features of  $\Box$  Use monitoring tools to establish a
- 
- mitigate these common security threats. AppLocker. AppLocker. Applocker.
- 
- Describe how Windows firewall can secure **D** Describe the purpose and benefits of the file and system recovery.
- Describe the benefits of using IPSec. **Use monitoring tools to establish a** function.
- Defender. **Optimize performance on Windows** the Application Compatibility Toolkit.
- 
- 
- 
- 
- 
- $\Box$  Optimize performance on Windows clients.  $\Box$  Solve application compatibility issues account scenarios.
- 
- **Configure Windows to support individual file** Describe the various methods identifying and system recovery. **And recovering from startup issues.** Module 10: Supporting the Windows Client
- Recover a device using the Reset This PC  $\Box$  Describe when to use the various Environment function. **and incremental startup of the startup options.** advanced startup options.
- $\blacksquare$  Solve application compatibility issues with  $\blacksquare$  Identify and disable a failed service. the Application Compatibility Toolkit. **I I** ldentify and mitigate common locked This module will cover the Windows
- **Troubleshoot common browser issues.** account scenarios. And architecture and common environments.
- Describe the various methods identifying Troubleshoot and remediate driver Students will be introduced to the various and recovering from startup issues. issues. in itsues. This issues issues and recovering Windows. This issues i
- Describe when to use the various advanced **Troubleshoot Peripherals** module will also discuss methodologies for
- 
- $\blacksquare$  Identify and mitigate common locked account scenarios. Windows Architecture and the state of the state of the state of the state of the state of the state of the state of the state of the state of the state of the state of the state of the state of the state
- 
- 

Module 2: Configuring Authorization ; published approach in Sourse will also cover

## This module introduces the tools and features  $\Box$  Managing Storage  $\Box$  Lab : Monitoring Events of Windows for authorizing access to Windows **Managing Disks and Volumes** clients. Students will learn about methods for Managing Storage Spaces how users sign-in to Windows. This module After completing this module, students will be a students will be a student of  $\blacksquare$

- 
- 
- 
- 
- Describe the differences and benefits of Manage application deployment using the Describe the different methods of supported file systems. The supported file systems. The system of the systems of the systems of the system of the system of the system of the system of the system of the system of the system of the system of the system of
- Configure shared folders. The configure shared folders. The device.
	-
	-
	-
	-
	-
- **IDENTIFY COMMON SECUTE THEORY COMMON SECUTIVE INCLUSIVE CONSERVANCE CONSERVANCE CONSERVANCE IN A PERFORMANCE BASELINE** 
	-
- Describe the different methods of **Describe the Windows architecture.** The Describe the Windows architecture.
	-
	-
	-
	-
- Describe key stages in troubleshooting. The covery. The covery and recovering from startup issues.
- Describe the purpose and benefits of the Configure Windows to support individual Describe when to use the various various tools in Windows. The state of the and system recovery. The startup options.
- Use monitoring tools to establish a **Recover a device using the Reset This** I dentify and disable a failed service. performance baseline **PC** function. In the performance baseline in the performance baseline in the PC function.
- Describe the different methods of file with the Application Compatibility Toolkit. Troubleshoot and remediate driver issues.
	- **Troubleshoot common browser issues.** Troubleshoot Peripherals
		-
		-
		-
		-
		-
		-
		-

■ Troubleshoot and remediate driver issues. | This module covers storage configuration and | ■ Support and Diagnostic Tools ■ Troubleshoot Peripherals **Management in Windows 10. Students will be** Monitoring and Troubleshooting Computer introduced to local, cloud and virtual storage Performance Authentication **configuring storage on client devices and** Lab : Monitoring Reliability and Performance introduce storage spaces.

M-MD100 www.globalknowledge.com/nl-nl/ info@globalknowledge.nl 030 - 60 89 444

- 
- 
- 
- 
- 
- 
- Describe the capabilities and benefits of **I**nstall applications manually and using **Describe the methods by which you can** 
	-
- Configure file and folder permissions. Learn about web browser features in Describe how Windows firewall can secure
- Secure Windows through local policy **IDENTIFY COMMON SECUTE THE SECURITY** Describe the benefits of using IPSec.
	- settings. **Describe the methods by which you can** Describe the different features of Microsoft
- Install applications manually and using **Describe the different methods of Describe the benefits of using AppLocker.** 
	-
	-
	- Windows Store. Store. Secure the device. The secure the device. Describe the purpose and benefits of the purpose and benefits of the
		-
- Describe the methods by which you can Describe the benefits of using Describe the Describe the benefits of using Describe in Describe in Describe the benefits of using Describe in Describe in Describe in Describe in Descri
	-
	- encryption. **Describe key stages in troubleshooting.** Configure Windows to support individual
	- the device. various tools in Windows. **Recover a device using the Reset This PC** the device using the Reset This PC
- Describe the different features of Microsoft performance baseline Solve application compatibility issues with
- Describe the benefits of using AppLocker. clients. Clients. The clients of the benefits of using AppLocker. Clients.
- Describe the Windows architecture. Describe the different methods of file Describe the various methods identifying
	-
	-
	-
	- -

startup options. **Example 3** and how to the startup options. The startup options and how to I Identify and disable a failed service. Module 6: Configuring Storage proactively manage and optimize Windows .

also covers restricting what users can or cannot Lab : Creating a Storage Space able to: do on a device through methods like UAC and account types. The country of the state of the state of the Understanding the different editions and

- 
- **Managing Users and Groups options.** The managing Users and Groups options.
- 
- 
- 

Lab : Managing Local User and Microsoft installation options. The service accounts. Account Authentication **Practice installing Windows client.** Practice installing Windows client.

Lab : Managing password and account options Describe the different methods for Customize the Windows client UI

After completing this module, students will be Register a device with a domain. Describe concepts related to drivers. able to: Customize the Windows client UI Describe printer management concepts.

- Understanding the different editions and as power plans and mobile device managing print server properties.
- Understand the Windows client installation | Use the Windows control panel and | Configure Windows update settings. options. setting app to configure settings. **Describe updating Windows using WSUS.**
- **Practice installing Windows client.** Perform tasks using Windows **Describe updating Windows using Describe updating Windows using**
- **Migrate content using the User State Access PowerShell.** Number 2016 and Mindows Update for Business.
- Describe the different methods for securing **Describe printer management concepts.** policy. data and the Windows OS. **Configure Client-side printing and** Configure IP network connectivity.
- service accounts. **Describe the Windows servicing model.** Describe remote access technologies like
- 
- Configure user account control. Describe updating Windows using **Configure Windows for remote**
- 
- 
- Configure device specific settings such as Windows Update for Business. Cloud, and virtual storage. power plans and mobile device options.  $\Box$  Configure Windows update using group  $\Box$  Configure local disk partitions and
- Use the Windows control panel and setting policy. The policy policy is a setting policy of the Windows control panel and setting policy. app to configure settings. **Configure IP network connectivity.** Describe the capabilities and benefits of
- **Perform tasks using Windows PowerShell.** Describe how name resolution works. Storage spaces.
- 
- 
- Configure client-side printing and managing **Configure Windows for remote** Configure file and folder permissions. print server properties. management and access. **Configure shared folders.** The state of the management and access.
- Describe the Windows servicing model. Describe the options and benefits of Secure Windows through local policy
- Configure Windows update settings. local, cloud, and virtual storage. Settings.
- Describe updating Windows using WSUS. Configure local disk partitions and Describe the different types of
- **Describe updating Windows using Windows volumes.** All volumes volumes volumes values applications. Update for Business. **Describe the capabilities and benefits of Install applications manually and using**
- **Configure Windows update using group Storage spaces. automated methods.** And in the space of the storage spaces. policy. **Describe the differences and benefits of Manage application deployment using the**
- 
- 
- Describe remote access technologies like Configure shared folders. Windows. VPNs. Secure Windows through local policy **IDENT LIGENTIFY COMMON SECURITY** threats .
- Configure Windows for remote management settings. The methods by which you can and access. **Describe the different types of mitigate these common security threats.**
- Describe the options and benefits of local, applications. Describe the different methods of cloud, and virtual storage. The Install applications manually and using encryption.
- 

Configuring User Account Control | After completing this module, students will be | Practice installing Windows client. **Implementing Device Registration** able to: **Migrate content using the User State Content using the User State** 

- Lab : Managing Domain Authentication Understanding the different editions and Describe the different methods for features of Windows client. securing data and the Windows OS.
	-
	- $\blacksquare$  Migrate content using the User State  $\blacksquare$  Configure user account control.
	-
	-
	-
	-
	-
	-
	-
	- $\Box$  Configure device specific settings such  $\Box$  Configure client-side printing and features of Windows client. **Options** options. **Describe the Windows servicing model.** Describe the Windows servicing model.
		-
		-
	- Migration Tool. **Describe concepts related to drivers.** Configure Windows update using group
		-
- Describe the different types of user and managing print server properties. Describe how name resolution works.
	-
- Configure Windows Hello. 
 Configure Windows update settings. 
 VPNs.
- Register a device with a domain. MSUS. The state of the state of the management and access.
- Customize the Windows client UI Describe updating Windows using **Describe the options and benefits of local**,
	-
	-
	-
- Describe concepts related to drivers. Describe remote access technologies like Describe the differences and benefits of Describe printer management concepts. VPNs. VPNs. supported file systems.
	-
	-
	-
	-
- **Configure IP network connectivity.** supported file systems. Windows Store.
- Describe how name resolution works. Configure file and folder permissions. Learn about web browser features in
	-
	-
	-
- Configure local disk partitions and volumes. <br>
automated methods. 
<br> **Describe how Windows firewall can secure** and volumes. 
automated methods.

M-MD100 www.globalknowledge.com/nl-nl/ info@globalknowledge.nl 030 - 60 89 444

- Lab : Managing Storage features of Windows client.
- **Authentication and Solution line Understand the Windows client installation** 
	-
	- Migration Tool.
	-
	- Understand the Windows client **Describe the different types of user and** 
		-
		-
	- Migration Tool. **Register a device with a domain.** Register a device with a domain.
		-
	- securing data and the Windows OS. Configure device specific settings such as Describe the different types of user and power plans and mobile device options.
- Lab : Managing Azure AD Authentication service accounts. The Service of the Windows control panel and setting **Configure Windows Hello.** app to configure settings.
	- Configure user account control. Perform tasks using Windows PowerShell.
		-
		-
		-
		-
		-
		-
		-
		-
		-
		-
		-
		-
- 
- supported file systems. The systems of the systems of the Mindows. The system of the Defender.
- Configure file and folder permissions. In Identify common security threats . Describe the benefits of using AppLocker.
- 
- 
- Describe the different types of applications. encryption. The encryption entries of a various tools in Windows.
- automated methods. The secure the device. The secure the device is seen the device of the performance baseline
- Windows Store. **Describe the different features of Describe the different methods of file**
- Learn about web browser features in Microsoft Defender. The metal of the recovery.
- I Identify common security threats . AppLocker. AppLocker. The statement of the and system recovery.
- mitigate these common security threats. Describe key stages in troubleshooting. | function.
- 
- Describe how Windows firewall can secure USE use monitoring tools to establish a Troubleshoot common browser issues. the device. **Example 20** of the various methods identifying the device.
- Describe the benefits of using IPSec. **Optimize performance on Windows** and recovering from startup issues.
- Describe the different features of Microsoft clients.  $\Box$  Describe when to use the various Defender. **Describe the different methods of file** advanced startup options.
- Describe the benefits of using AppLocker. The recovery. The service is a failed service.
- 
- 
- Describe the purpose and benefits of the Recover a device using the Reset This Troubleshoot and remediate driver issues. various tools in Windows. The PC function. The Community of the Community Community PC function.
- 
- **Optimize performance on Windows clients.** Troubleshoot common browser issues. Applications
- Describe the different methods of file  $\Box$  Describe the various methods identifying recovery. The covering from startup issues.
- Configure Windows to support individual file Describe when to use the various This module helps students plan for file
- Recover a device using the Reset This PC I Identify and disable a failed service. to plan and configure data protection
- the Application Compatibility Toolkit. The Troubleshoot and remediate driver includes common methods for
- 
- and recovering from startup issues. issues.  $\Box$  issues.
- Describe when to use the various advanced | Module 7: Configuring Data Access and startup options. The startup options of the Usage File Recovery in Windows and The Recovery in Windows
- **IDENTIFY Application Troubleshooting** and disable a failed service.
- I Identify and mitigate common locked
- Troubleshoot and remediate driver issues. | permissions. This module will cover
- 

Module 3: Post-installation Configuration and folder permissions as well as shared folders. able to: Personalization **Students will also learn configuring settings** lines in Students will also learn configuring settings

tasks in Windows client. Students will learn line options. In the options. how to customize the user interface, as well as Overview of File Systems Practice installing Windows client. using the control panel and settings app to Configuring and Managing File Access Migrate content using the User State configure common OS settings. This course will Configuring and Managing Shared Migration Tool. also introduce students to Windows Folders Folders Providents of the Describe the different methods for PowerShell. This module will cover how device **Managing User Files** Securing data and the Windows OS. drivers work and how they work. Students will **Describe the different types of user and** drivers will be a proportional Describe the different types of user and also be introduced to managing and configuring Lab : Configuring and Managing Permissions service accounts.

- Describe the capabilities and benefits of Manage application deployment using the the device. Storage spaces. The state of the United Store Store. The Storage spaces is a percent of the benefits of using IPSec.
	-
	-
- Configure shared folders. **Describe the methods by which you can** Describe the Windows architecture. Secure Windows through local policy mitigate these common security threats. Describe key stages in troubleshooting.
	- settings. **Describe the different methods of Describe the purpose and benefits of the**
- Install applications manually and using Describe how Windows firewall can Duse monitoring tools to establish a
	-
	-
	-
	-
	-
	- encryption. various tools in Windows. The Application Compatibility Toolkit.
		-
		-
		-
- Describe the Windows architecture. **Configure Windows to support individual Intervel Individual Intervel in the U** Describe key stages in troubleshooting. File and system recovery. The secount scenarios.
	-
- Use monitoring tools to establish a Solve application compatibility issues performance baseline **with the Application Compatibility Toolkit.** Module 11: Troubleshooting Files ;
	-
	-
	-
	-
	-
	-
	-

account scenarios. **In this module, Students will learn about** Lab : Using File History to Recover Files **The Troubleshoot Peripherals considerations for different files systems.** through methods such as local and group Understanding the different editions and policy. The module will conclude with features of Windows client. This module covers common post-installation configuring OneDrive and Work Folders. I Understand the Windows client installation

- 
- 
- 
- 

- 
- Describe the differences and benefits of Learn about web browser features in Describe the different features of Microsoft
	-
	-
	-
	-
	-
- Manage application deployment using the Describe the benefits of using IPSec. Deptimize performance on Windows clients.
	-
	- Windows. **Describe the benefits of using Configure Windows to support individual**
- Describe the methods by which you can Describe the Windows architecture. Recover a device using the Reset This PC
- Describe the different methods of **Describe the purpose and benefits of the** Solve application compatibility issues with
	-
	-
	-
	-
	-
	-
	-

and system recovery. The startup options. And system recovery. Students will learn how function. **In the strategies and mitigate common locked** strategies and how to perform various file and Solve application compatibility issues with account scenarios. Subsetem recovery methods. This module also **Troubleshoot common browser issues.** issues. issues. issues. troubleshooting application installation issues, Describe the various methods identifying Troubleshoot Peripherals compatibility issues, and resolving browser

- 
- 

Students will learn how to configure file and <br>After completing this module, students will be

- 
- 
- 
- 
- 
- 

### hardware peripherals such as printers. And Shares Configure Windows Hello.

- Configure and Customize the Windows Start Register a device with a domain. Menu Lab : Using Conditions to Control Access and Customize the Windows client UI
- 
- 
- 

Lab : Managing Windows 10 Settings line Configure Configure client-side printing and

able to: **If the Understand the Windows client** Configure Windows update using group

- Understanding the different editions and Practice installing Windows client. Configure IP network connectivity. features of Windows client. Migrate content using the User State Describe how name resolution works.
- Understand the Windows client installation Migration Tool. Describe remote access technologies like options. The context of the Describe the different methods for the VPNs.
- 
- Migrate content using the User State **Describe the different types of user and** management and access.
- Describe the different methods for securing **Configure Windows Hello.** cloud, and virtual storage. data and the Windows OS. **Configure user account control.** Configure user account control. **Configure local disk partitions and**
- Describe the different types of user and Register a device with a domain. volumes. service accounts. Customize the Windows client UI Describe the capabilities and benefits of
- 
- 
- 
- 
- Configure device specific settings such as setting app to configure settings. **Configure shared folders.** power plans and mobile device options. **Perform tasks using Windows Secure Windows through local policy** power plans and mobile policy
- Use the Windows control panel and setting PowerShell. The Power Shell Settings. app to configure settings.  $\Box$  Describe concepts related to drivers.  $\Box$  Describe the different types of
- **Perform tasks using Windows PowerShell.** Describe printer management concepts.  $\Box$  applications.
- Describe concepts related to drivers. Configure client-side printing and Install applications manually and using
- Describe printer management concepts. <br>managing print server properties. automated methods.
- Configure client-side printing and managing **Describe the Windows servicing model.** Manage application deployment using the print server properties. Configure Windows update settings. Windows Store.
- Describe the Windows servicing model. Describe updating Windows using Learn about web browser features in
- **Configure Windows update settings.** WSUS. WINDOWS.
- Describe updating Windows using WSUS. Describe updating Windows using **IDENTIFY COMMON SECURY SET** Let us using  $\blacksquare$
- **Describe updating Windows using Windows Windows Windows Update for Business. Describe the methods by which you can** Update for Business. The Configure Windows update using group mitigate these common security threats.
- policy. The configure IP network connectivity. The encryption.
- Configure IP network connectivity. **Describe how name resolution works.** Describe how Windows firewall can secure
- Describe how name resolution works. Describe remote access technologies like the device.
- Describe remote access technologies like VPNs. VENS. Describe the benefits of using IPSec. VPNs. Configure Windows for remote Describe the different features of Microsoft Describe the different features of Microsoft
- **Configure Windows for remote management** management and access. Defender. and access. **Describe the options and benefits of Describe the benefits of using AppLocker.**
- Describe the options and benefits of local, local, cloud, and virtual storage. Describe the Windows architecture. cloud, and virtual storage. Configure local disk partitions and **Describe key stages in troubleshooting.**
- Configure local disk partitions and volumes. volumes. volumes. Describe the purpose and benefits of the number of the purpose and benefits of the
- 
- Describe the differences and benefits of Describe the differences and benefits of performance baseline
- 

- Common Configuration Options Effective Permissions Configure device specific settings such as
	-
	-

After completing this module, students will be  $\Box$  Describe the Windows servicing model. Lab : Synchronizing settings between devices able to: Configure Windows update settings.

- Understanding the different editions and Describe updating Windows using After completing this module, students will be features of Windows client. Notice that Mindows Update for Business.
	- installation options. **policy** policy.
	-
	-
- **Practice installing Windows client.** securing data and the Windows OS. **Configure Windows for remote** securing data and the Windows OS.
	-
	-
	-
	-
	-
- Configure Windows Hello. Configure device specific settings such Storage spaces. **Configure user account control.** as power plans and mobile device **Describe the differences and benefits of**  $\blacksquare$ **Register a device with a domain.** The options. The supported file systems.
- Customize the Windows client UI November 1988 Use the Windows control panel and North Configure file and folder permissions.
	-
	-
	-
	-
	-
	-
	-
	-
- **Configure Windows update using group example policy.** Notice the policy policy and the policy policy and the policy of the Describe the different methods of
	-
	-
	-
	-
	-
	-
- Describe the capabilities and benefits of Describe the capabilities and benefits of various tools in Windows. Storage spaces. Storage spaces. Storage spaces. Storage spaces is a stablish a stablish a
	- supported file systems. Supported file systems. Supported file systems. **Optimize performance on Windows clients.**

M-MD100 www.globalknowledge.com/nl-nl/ info@globalknowledge.nl 030 - 60 89 444

Configure file and folder permissions. Configure file and folder permissions. Describe the different methods of file

- 
- $\blacksquare$  Configure user account control.
- 
- 
- **Advanced Configuration Methods** line power plans and mobile device options.
- $\blacksquare$  Managing Drivers and Devices Use the Use the Windows control panel and setting Lab : Work Folders **app to configure settings.**
- Lab : Managing local and network printers line Perform tasks using Windows PowerShell.
	- $\blacksquare$  Describe concepts related to drivers.
	- Lab : Synchronizing files with OneDrive **Describe printer management concepts.** 
		- managing print server properties.
		-
		-
		- $\blacksquare$  Describe updating Windows using WSUS.
		-
		-
		-
		-
		-
		-
	- Migration Tool. **Service accounts.** All the service accounts. Describe the options and benefits of local,
		-
		-
		-
		-
		-
		-
- 
- settings. The settings is settings. The settings of the and system recovery.
- 
- Install applications manually and using applications. automated methods. Install applications manually and using **Solve application compatibility issues with**
- Windows Store. Manage application deployment using the Troubleshoot common browser issues.
- 
- 
- Describe the methods by which you can I Identify common security threats . advanced startup options. mitigate these common security threats.  $\Box$  Describe the methods by which you can  $\Box$  Identify and disable a failed service.
- encryption. **Describe the different methods of account scenarios. Describe the different methods of** account scenarios.
- the device. **Describe how Windows firewall can** Describe how Windows firewall can **Troubleshoot Peripherals**
- Describe the benefits of using IPSec. secure the device.
- Describe the different features of Microsoft Describe the benefits of using IPSec. Module 12: Troubleshooting the OS Defender. Defender and line of language in the Describe the different features of
- Describe the benefits of using AppLocker. Microsoft Defender.
- 
- 
- 
- 
- Optimize performance on Windows clients. Use monitoring tools to establish a
- Describe the different methods of file performance baseline Troubleshooting Windows Startup
- **Configure Windows to support individual file** clients. **In the client of the client of the client** clients of the client of the client of the client of the client of the client of the client of the client of the client of and system recovery.  $\Box$  Describe the different methods of file
- **Recover a device using the Reset This PC** recovery. The recovery recovery **Lab**: Using Advanced Startup and Windows function. Configure Windows to support individual RE to recover from Boot Failures
- $\blacksquare$  Solve application compatibility issues with file and system recovery. the Application Compatibility Toolkit. **Recover a device using the Reset This**
- 
- 
- **Describe when to use the various advanced**  $\Box$  Troubleshoot common browser issues.
- 
- I Identify and mitigate common locked Describe when to use the various
- Troubleshoot and remediate driver issues. Identify and disable a failed service. features of Windows client.
- 

In this module, Students will learn about Describe the different methods for keeping Windows clients up-to-date. Students | Module 8: Managing Apps in Windows Client | securing data and the Windows OS. will be introduced to the new Windows and the Describe the different types of user and servicing model and how it applies to various service accounts. scenarios. Students will learn the various In this module, Students will be introduced to Configure Windows Hello. different methods for updating Windows and App management in Windows. This module Configure user account control. applications, as well as managing updates will cover the different types of apps and Register a device with a domain. using tools like group policy and Windows supported installation methods. Students will Customize the Windows client UI

- 
- 

Lab : Managing Windows Update Settings **Providing Apps to Users Providing Apps to Users Providing Apps to Users** Providing Apps to Users Providing Apps to Users Providing Apps to Users Providing Apps to Users Providing A

- Configure shared folders. The Configure shared folders. The Configure shared folders. The covery.
	-
	-
- Manage application deployment using the automated methods. The Application Compatibility Toolkit.
- Learn about web browser features in Windows Store. Describe the various methods identifying
- I Identify common security threats . Windows. Windows Manuson Common security threats . Windows.
	-
- Describe the different methods of mitigate these common security threats. In Identify and mitigate common locked
	-
	-
	-
	-
	-
	-
	-
- Use monitoring tools to establish a **Describe the purpose and benefits of the** options, and how to troubleshoot different performance baseline various tools in Windows. Windows services.
	-
	-
	-
	-
	-
- **Describe the various methods identifying**  $\Box$  **Solve application compatibility issues**  $\Box$  PC and recovering from startup issues. with the Application Compatibility Toolkit.
	-
- I Identify and disable a failed service. And recovering from startup issues. All able to:
	-
	-
	- account scenarios. options.
- Module 4: Updating Windows **Troubleshoot and remediate driver Practice installing Windows client.** 
	- **Troubleshoot Peripherals** Migration Tool.

Update for Business. **Learn how to install apps using manual and Configure device specific settings such as a such as** automated methods, as well as manage app  $\vert$  power plans and mobile device options. ■ Windows Servicing Model **Delivery using the Windows Store. Finally, this** ■ Use the Windows control panel and setting **Updating Windows The Cover managing Microsoft Edge.** app to configure settings.

- 
- 

- Secure Windows through local policy **Secure Windows through local policy** Configure Windows to support individual
- Describe the different types of applications. Describe the different types of Recover a device using the Reset This PC
	-
	-
	- Windows. **Learn about web browser features in** and recovering from startup issues.
		-
		-
		-
- Describe how Windows firewall can secure encryption. The entropy of the Troubleshoot and remediate driver issues.
	-

Describe the Windows architecture. Describe the benefits of using In this module, Students will learn how to Describe key stages in troubleshooting. AppLocker. AppLocker. The state of troubleshoot startup and service issues Describe the purpose and benefits of the **Describe the Windows architecture.** Prelated to the operating system. This module various tools in Windows. **Describe key stages in troubleshooting.** will teach the different startup and recovery

recovery. **Optimize performance on Windows Troubleshooting Operating System Service** 

■ Troubleshoot common browser issues. 
■ PC function. 
■ PC function.

Lab : Recovering Windows using Reset This

startup options. **Describe the various methods identifying** After completing this module, students will be

- account scenarios. And and startup options. And advanced startup options.
- **Troubleshoot Peripherals Troubleshoot Peripherals Integral Common locked** Understand the Windows client installation
	-
	- line issues. Migrate content using the User State
		-
		-
		-
		-
		-
		-
		-
		-
		- Perform tasks using Windows PowerShell.
		-
	- Managing Universal Windows Apps | Describe printer management concepts.

After completing this module, students will be managing print server properties. able to: https://educitor.com/induction/induction/induction/induction/induction/induction/induction/induction/

- Understanding the different editions and line Describe updating Windows using WSUS. features of Windows client. Describe updating Windows using
- Understand the Windows client installation Lab : Installing Apps in Windows 10 Windows Update for Business. options. **line Configure Windows update using group** options.
- **Practice installing Windows client.** policy.
- 
- Describe the different methods for securing line Describe remote access technologies like
- Describe the different types of user and features of Windows client. Configure Windows for remote
- 
- Configure user account control. **Practice installing Windows client.** cloud, and virtual storage.
- 
- 
- Configure device specific settings such as Describe the different methods for Describe the capabilities and benefits of power plans and mobile device options. securing data and the Windows OS. Storage spaces.
- Use the Windows control panel and setting Describe the different types of user and Describe the differences and benefits of app to configure settings. Service accounts. Service accounts supported file systems.
- **Perform tasks using Windows PowerShell.** Configure Windows Hello. Configure file and folder permissions.
- Describe concepts related to drivers. Configure user account control. Configure shared folders.
- 
- Configure client-side printing and managing **Customize the Windows client UI** settings. print server properties. Configure device specific settings such Describe the different types of
- 
- 
- **Describe updating Windows using WSUS.** Use the Windows control panel and automated methods.
- Update for Business. Perform tasks using Windows Windows Store.
- **Configure Windows update using group PowerShell.** PowerShell **PowerShell PowerShell PowerShell PowerShell PowerShell PowerShell PowerShell PowerShell PowerShell PowerShell PowerShell PowerShell Pow** policy. **Describe concepts related to drivers.** Windows.
- 
- 
- Describe remote access technologies like managing print server properties. mitigate these common security threats. VPNs. **Describe the Windows servicing model.** Describe the different methods of
- $\Box$  Configure Windows for remote management  $\Box$  Configure Windows update settings.  $\Box$  encryption. and access. **Describe updating Windows using Describe how Windows firewall can secure**
- **Describe the options and benefits of local, example 30 WSUS.** The device. cloud, and virtual storage.  $\Box$  Describe updating Windows using  $\Box$  Describe the benefits of using IPSec.
- Configure local disk partitions and volumes. Windows Update for Business. Describe the different features of Microsoft
- Storage spaces. **Example 3** of the benefits of using AppLocker.
- Describe the differences and benefits of Configure IP network connectivity. Describe the Windows architecture. supported file systems. **Describe how name resolution works. Describe key stages in troubleshooting.**
- 
- 
- Secure Windows through local policy **Configure Windows for remote** Use monitoring tools to establish a settings. The contract of the management and access. The performance baseline performance baseline
- Describe the different types of applications. Describe the options and benefits of Describe the Optimize performance on Windows clients.
- automated methods. Configure local disk partitions and recovery.
- **Manage application deployment using the volumes.** Configure Windows to support individual value of the volumes. Windows Store. **Describe the capabilities and benefits of file and system recovery.**
- 
- 
- mitigate these common security threats. Configure shared folders. The Configure shared folders and the Configure shared folders.
- Describe the different methods of Secure Windows through local policy Describe the various methods identifying
- Describe how Windows firewall can secure Describe the different types of Describe when to use the various

 $\blacksquare$  Managing the Microsoft Edge Browser  $\blacksquare$  Configure client-side printing and

Internet Explorer Enterprise Mode **Configure Windows update settings.** 

Migrate content using the User State After completing this module, students will be Configure IP network connectivity. Migration Tool. **Able to:** Able to: Describe how name resolution works.

- data and the Windows OS. **Understanding the different editions and VPNs.**<br>
Describe the different types of user and **Executions** features of Windows client.
	-
	-
- **Customize the Windows client UI Migration Tool.** Customize the Windows client UI Migration Tool.
	-
	-
	-
	-
	-
	-
- **Describe the Windows servicing model.** as power plans and mobile device applications.
	-
	-
	-
- Configure IP network connectivity. Describe printer management concepts. **I** Identify common security threats . Describe how name resolution works. Configure client-side printing and Describe the methods by which you can
	-
	-
	-
	-
- Describe the capabilities and benefits of Configure Windows update using group Defender.
	-
	-
- Configure file and folder permissions. Describe remote access technologies like Describe the purpose and benefits of the Configure shared folders. VPNs. various tools in Windows.
	-
- Install applications manually and using a local, cloud, and virtual storage. **Describe the different methods of file** 
	-
- Learn about web browser features in Storage spaces. Recover a device using the Reset This PC
- Windows. **Describe the differences and benefits of function.** I Identify common security threats . Supported file systems. Solve application compatibility issues with  $\blacksquare$  Solve application compatibility issues with
- Describe the methods by which you can Configure file and folder permissions. the Application Compatibility Toolkit.
	-
	- encryption. **Example 20** settings. And recovering from startup issues.

M-MD100 www.globalknowledge.com/nl-nl/ info@globalknowledge.nl 030 - 60 89 444

- 
- 
- 
- -
- 
- 
- 
- 
- service accounts. The Understand the Windows client management and access.
- Configure Windows Hello. installation options. Describe the options and benefits of local,
- Register a device with a domain. Migrate content using the User State Configure local disk partitions and
	-
	-
	-
	-
- Describe printer management concepts. Register a device with a domain. Secure Windows through local policy
	-
- **Configure Windows update settings.** The options. The options of the settings of the options manually and using the options of the options.
- Describe updating Windows using Windows setting app to configure settings. Manage application deployment using the
	-
	-
	-

- Describe the benefits of using IPSec.  $\Box$  Install applications manually and using  $\Box$  Identify and disable a failed service.
- Describe the different features of Microsoft automated methods. In the Internal Bullentify and mitigate common locked Defender. **Manage application deployment using the account scenarios.** Defender.
- 
- 
- Describe key stages in troubleshooting. Windows.
- various tools in Windows. **Describe the methods by which you can** Drivers
- performance baseline **Describe the different methods of**
- **Optimize performance on Windows clients.** encryption. This module introduces hardware
- 
- 
- function. **Describe the benefits of using including diagnostic methods and** function.
- Solve application compatibility issues with AppLocker. Application and a series of the series of the Solve application. the Application Compatibility Toolkit.  $\Box$  Describe the Windows architecture.
- Troubleshoot common browser issues. Describe key stages in troubleshooting. Troubleshooting Device Driver Failures
- Describe the various methods identifying Describe the purpose and benefits of the Overview of Hardware Troubleshooting and recovering from startup issues. various tools in Windows. The Communication Physical Failures
- Describe when to use the various advanced  $\Box$  Use monitoring tools to establish a startup options. **performance baseline** Lab : Troubleshooting Hardware by Using
- 
- I Identify and mitigate common locked clients.
- **The Troubleshoot and remediate driver issues.** recovery. The covering Cab : Recovering Windows by using a strategies of the covery.
- 

networking concepts. This module will Troubleshoot common browser issues. In Understanding the different editions and introduce to IPv4 and IPv6, and concepts like  $\Box$  Describe the various methods identifying features of Windows client. DNS. Students will learn how to configure and recovering from startup issues. In Directand the Windows client installation network settings in Windows, as well as learn  $\Box$  Describe when to use the various options. about wireless network technologies. The advanced startup options. Practice installing Windows client. module will conclude with methods of Indentify and disable a failed service. Migrate content using the User State managing Windows remotely. **If include the Unit of Algement Conduct Area** Migration Tool.

- 
- 
- **Implement Wireless Network Connectivity Interval Troubleshoot Peripherals Service accounts.** Service accounts.
- 
- 

- 
- 
- Describe the Windows architecture. Learn about web browser features in Froubleshoot Peripherals
	-
- Use monitoring tools to establish a mitigate these common security threats.
	-
	-
	-
	-
	-
	-
	-
	-
- I Identify and disable a failed service. **Optimize performance on Windows Memory Diagnostics** Windows Memory Diagnostics
	- account scenarios. **Describe the different methods of file**
- Troubleshoot Peripherals <br>■ Configure Windows to support individual Restore Point file and system recovery.
- Module 5: Configuring Networking Recover a device using the Reset This
- Solve application compatibility issues able to: In this module, Students will learn about with the Application Compatibility Toolkit.
	-
	-
	-
	-
	- account scenarios.  $\Box$  Describe the different methods for
	-
	-

**Remote Management Module 9: Configuring Threat Protection and Configure user account control.** Advanced Security **Register a device with a domain.** Advanced Security

> This module introduces students to protecting power plans and mobile device options. devices from external threats. Students will Use the Windows control panel and setting learn about the different types of common app to configure settings. threats. This module will teach students about **Perform tasks using Windows PowerShell.** using encryption, firewalls, and IPSec to help **Describe concepts related to drivers.** protect against threats. The module will **Describe printer management concepts.** conclude with how to configure and use Configure client-side printing and Windows Defender and AppLocker. managing print server properties.

- 
- 
- Connection Security Rules Describe updating Windows using
- Advanced Protection Methods Windows Update for Business.

the device. The device is applications. Applications of the device of the device of the device of the device of the device of the device of the device of the device of the device of the device of the device of the device o

- 
- 
- Describe the benefits of using AppLocker. Windows Store. The Store Manuson of Troubleshoot and remediate driver issues.
	-

Describe the purpose and benefits of the Identify common security threats . Module 13: Troubleshooting Hardware and

Describe the different methods of file **Describe how Windows firewall can** troubleshooting. Students will learn about recovery. **Secure the device.** And the device of the device of the device of the device of the device of the device of the device of the device of the device of the device of the device of the device of the device of the d Configure Windows to support individual file Describe the benefits of using IPSec. devices. Students will also learn steps for and system recovery. **Describe the different features of the system is and system hardware and external** Recover a device using the Reset This PC Microsoft Defender. **Example 19 and 19 and 19 and 19 and 19 and 19 and 19 and 19 and 19 and 19 and 19 and 19 and 19 and 19 and 19 and 19 and 19 and 19 and 19 and 19 and 19 and 19 an** 

- 
- 
- 
- 

PC function. The properties of the After completing this module, students will be

- 
- 
- 
- 
- Configure IP Network Connectivity Troubleshoot and remediate driver securing data and the Windows OS.
- **Implement Name Resolution issues.** In the intervention issues. Describe the different types of user and
- **Remote Access Overview Configure Windows Hello.** Configure Windows Hello.
	-
	-
	- **Customize the Windows client UI**
	- Configure device specific settings such as
	-
	-
	-
	-
	-
	- Describe the Windows servicing model.
	- Malware and Threat Protection **Configure Windows update settings.**
	- Microsoft Defender **Describe updating Windows using WSUS.** 
		-
		-
		- Configure Windows update using group

Lab : Configuring Microsoft Defender Antivirus policy.

and Windows Security **Configure IP network connectivity.** Configure IP network connectivity.

- $\blacksquare$  Describe how name resolution works.
- Describe remote access technologies like VPNs.
- Configure Windows for remote management and access.
- Describe the options and benefits of local, cloud, and virtual storage.
- Configure local disk partitions and volumes.
- Describe the capabilities and benefits of Storage spaces.
- Describe the differences and benefits of supported file systems.
- Configure file and folder permissions.
- Configure shared folders.
- Secure Windows through local policy settings.
- Describe the different types of applications.
- **Install applications manually and using** automated methods.
- **Manage application deployment using the** Windows Store.
- **Learn about web browser features in** Windows.
- **I**I Identify common security threats .
- Describe the methods by which you can mitigate these common security threats.
- Describe the different methods of encryption.
- Describe how Windows firewall can secure the device.
- Describe the benefits of using IPSec.
- Describe the different features of Microsoft Defender.
- Describe the benefits of using AppLocker.
- Describe the Windows architecture.
- Describe key stages in troubleshooting.
- Describe the purpose and benefits of the various tools in Windows.
- Use monitoring tools to establish a performance baseline
- **Optimize performance on Windows clients.**
- Describe the different methods of file recovery.
- Configure Windows to support individual file and system recovery.
- Recover a device using the Reset This PC function.
- Solve application compatibility issues with the Application Compatibility Toolkit.
- **Troubleshoot common browser issues.**
- Describe the various methods identifying and recovering from startup issues.
- Describe when to use the various advanced startup options.
- I Identify and disable a failed service.
- I Identify and mitigate common locked account scenarios.
- **Troubleshoot and remediate driver issues.**
- **Troubleshoot Peripherals**

# Nadere informatie:

Neem voor nadere informatie of boekingen contact op met onze Customer Service Desk 030 - 60 89 444

info@globalknowledge.nl

[www.globalknowledge.com/nl-nl/](http://www.globalknowledge.com/nl-nl/)

Iepenhoeve 5, 3438 MR Nieuwegein